Le directeur peut être amené à répondre à des demandes de prévisions des effectifs émises par les services départementaux de l'éducation nationale (SDEN) au titre de l'année scolaire suivante.

Les SDEN émettent une demande de prévision des effectifs à effectuer sur une période donnée (date de début et date de fin) via l'interface DASEN. Un mèl est ensuite automatiquement envoyé aux écoles concernées.

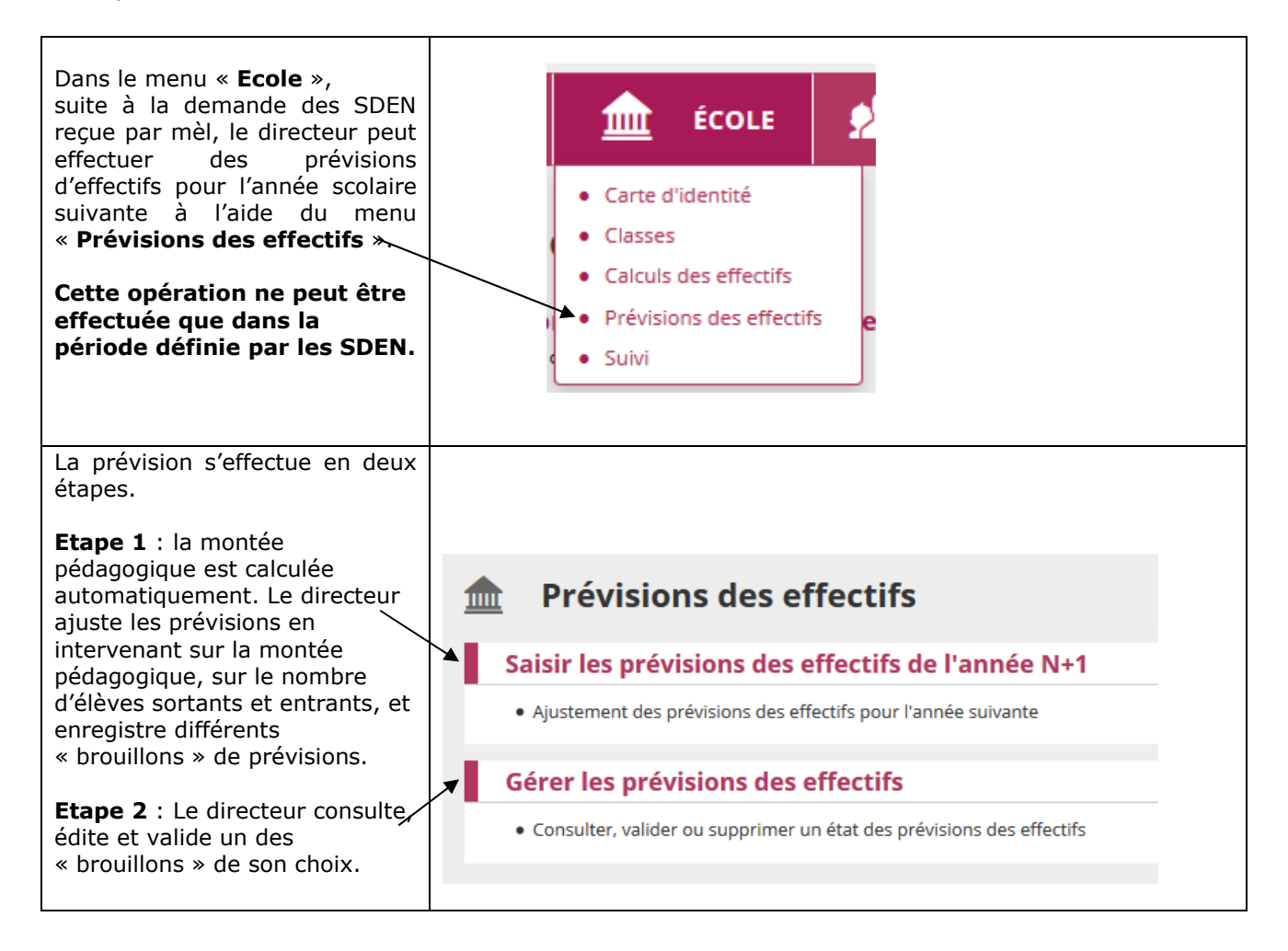

## **Etape 1 : Saisir des prévisions des effectifs pour l'année N+1**

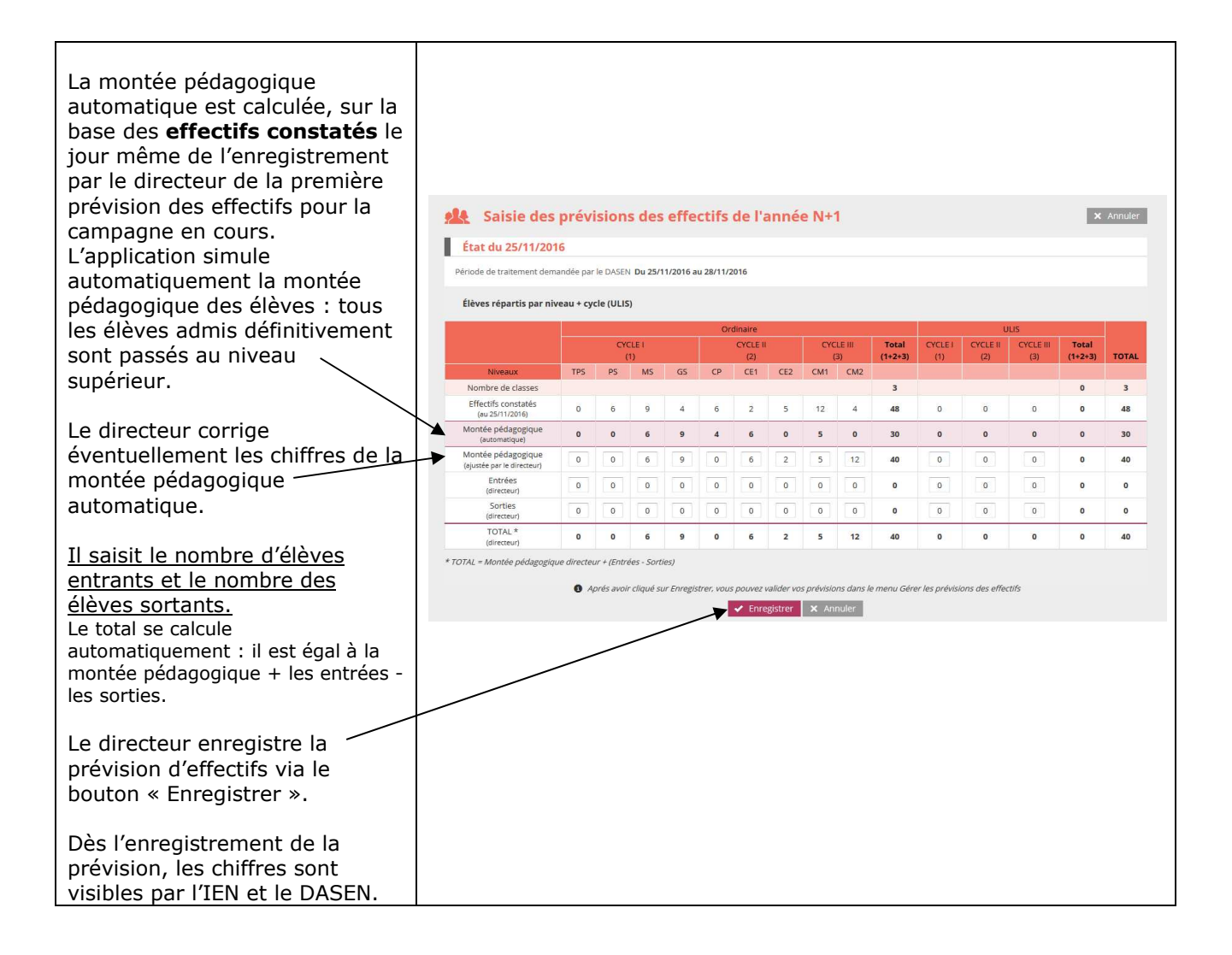

## **Etape 2 : Gérer les prévisions des effectifs**

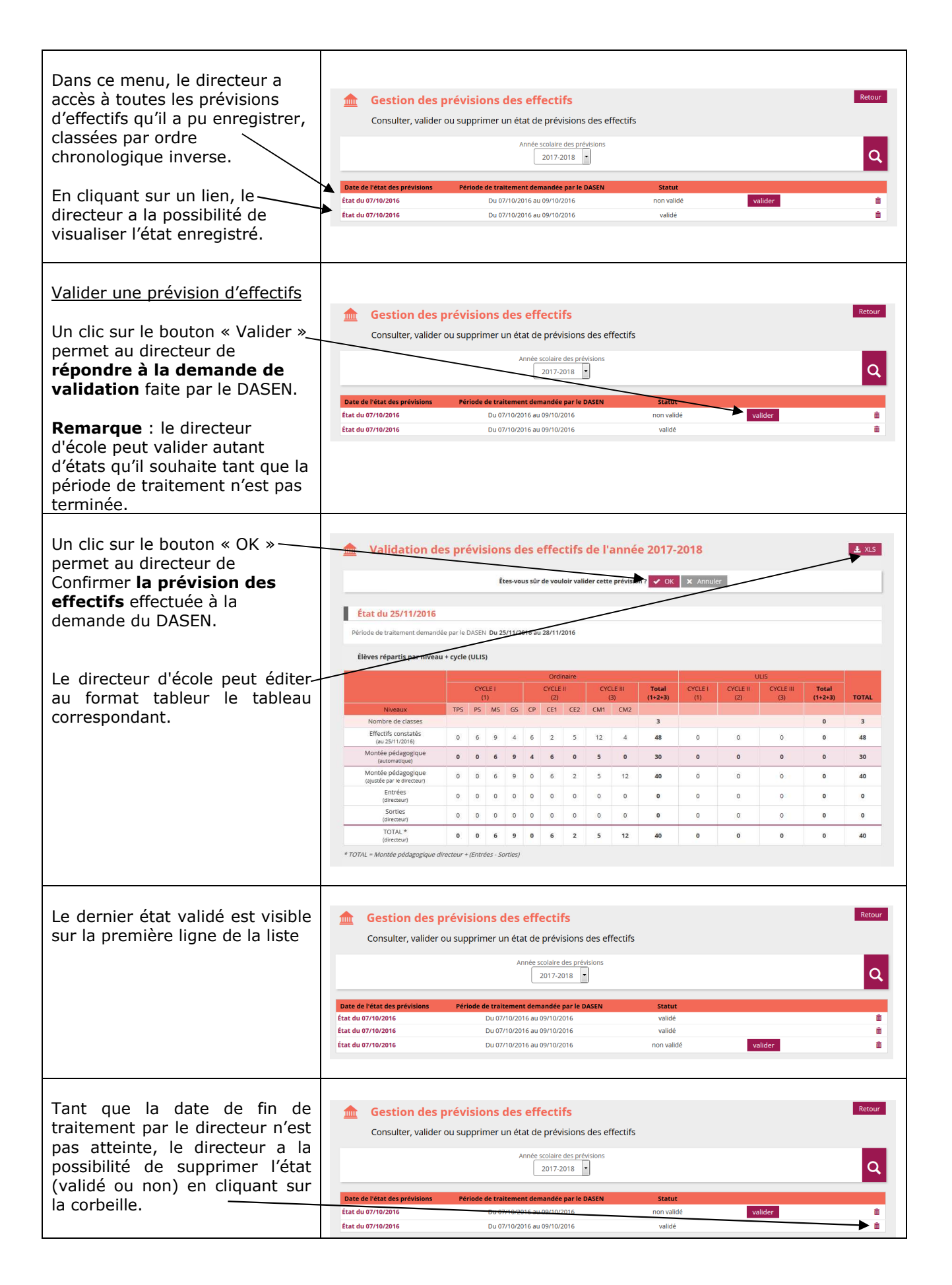